## **SIM**

## March 24, 2012

<span id="page-0-2"></span><span id="page-0-1"></span><span id="page-0-0"></span>RESOURCERER.annotation.to.ID

*Link RESOURCERER annotation file to expression ID*

## Description

Get annotation out of the RESOURCERER annotation file and link them to expression data with help of expression ID's

## Usage

```
RESOURCERER.annotation.to.ID(data, poslist, col.ID.link = 1, col.poslist.link =
```
## Arguments

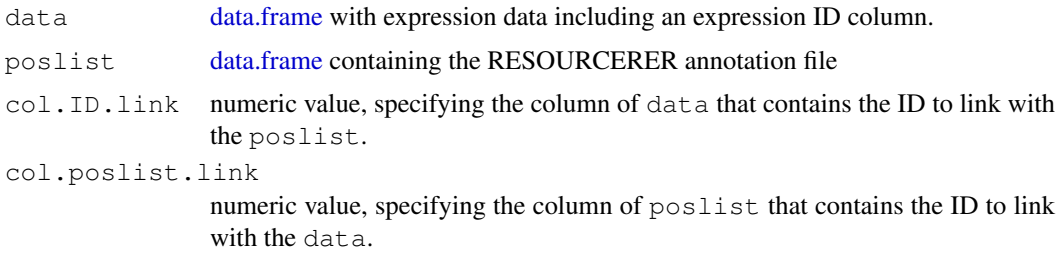

## Details

This function will output the inserted dataset, including the necessary, for [integrated.analysis,](#page-10-0) a nnotation columns: "CHROMOSOME", "STARTPOS"and "Symbol" out of the inserted RESOURCE RER annotation file poslist.

## Value

A data.frame is returned, containing a dataset with annotation columns which can be used for [integrated.analysis](#page-10-0)

## Author(s)

Marten Boetzer, Melle Sieswerda, Renee x Menezes <R.X.Menezes@lumc.nl>

#### See Also

[link.metadata](#page-13-0)

#### Examples

```
# download expression array annotation from RESOURCERER ftp://occams.dfci.harvard.edu/pub
# it may be necessary to remove the first row, which states the genome build used for map
## Not run: read.an <- read.delim("affy_U133Plus2.txt", sep="\t", header=T)
# get physical mapping columns
```
## Not run: expr.data <- RESOURCERER\_annotation\_to\_ID(data = read.expr, poslist = read.an

SIM-package *Statistical Integration of Microarrays*

## <span id="page-1-0"></span>Description

SIM is a statistical model to identify associations between two genomic datasets. Where one is assigned as dependent variable and the other as independent e.g. copy number measurements on several samples versus expression measurements on the same samples. A region of interest can be chosen to run the integrated analysis on either the same region for both dependent and independent datasets or different regions. For each dependent feature a P-value measures the association with the independent data, the contribution of each independent feature is given as Z-scores. The integrated analysis is based on the random-effect model for gene-sets as implemented in [gt.](#page-0-0)

maybe something about annotation?

By default we use method.adjust =  $"BY"$  (Benjamini-Yekutieli) for multiple testing correction. This method accounts for dependence between measurements and is more conservative than "BH" (Benjamini-Hochberg). For details on the multiple testing correction methods see [p.adjust.](#page-0-0) We have experienced that a rather low stringency cut-off on the BY-values of 20% allows the detection of associations for data with a low number of samples or a low frequency of abberations. False positives are rarely observed.

Make sure that the array probes are mapped to the same builds of the genome, and that the [chrom.table](#page-7-0) used by the [integrated.analysis](#page-10-0) is from the same build as well. See [sim.update.chrom.table.](#page-24-0)

#### **Details**

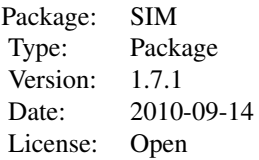

#### Author(s)

Marten Boetzer, Melle Sieswerda, Renee X. de Menezes <R.X.Menezes@lumc.nl>

<span id="page-1-1"></span>

#### <span id="page-2-0"></span>SIM-package 3

#### References

Menezes RX, Boetzer M, Sieswerda M, van Ommen GJ, Boer JM (2009). Integrated analysis of DNA copy number and gene expression microarray data using gene sets. *BMC Bioinformatics*, 10, 203-.

Goeman JJ, van de Geer SA, de Kort F, van Houwelingen HC (2004). A global test for groups of genes: testing association with a clinical outcome. *Bioinformatics*, 20, 93-109.

## See Also

[assemble.data,](#page-5-0) [integrated.analysis,](#page-10-0) [sim.plot.zscore.heatmap,](#page-21-0) [sim.plot.pvals.on.region,](#page-19-0) [sim.plot.pvals.on.genome,](#page-17-0) [tabulate.pvals,](#page-25-0) [tabulate.top.dep.features,](#page-27-0) [tabulate.top.indep.features,](#page-28-0) [impute.nas.by.surrounding,](#page-9-0) [sim.update.chrom.table,](#page-24-0) [sim.plot.overlapping.indep.dep.features,](#page-15-0) [getoverlappingregions](#page-8-0)

#### Examples

```
#load the datasets and the samples to run the integrated analysis
data(expr.data)
data(acgh.data)
data(samples)
#assemble the data
assemble.data(dep.data = acgh.data,
              indep.data = expr.data,
              dep.ann = colnames(acgh.data)[1:4],
              indep.ann = colnames(expr.data)[1:4],
              dep.id="ID",
              dep. chr = "CHROMOSOME",dep.pos = "STARTPOS",
              dep.symb="Symbol",
              indep.id="ID",
              indep.chr = "CHROMOSOME",
              indep.pos = "STARTPOS",
              indep.symb="Symbol",
              overwrite = TRUE,
              run.name = "chr8q")
#run the integrated analysis
integrated.analysis(samples = samples,
                    input.regions ="8q",
                    zscores=TRUE,
                    run.name = "chr8q")
# use functions to plot the results of the integrated analysis
#plot the P-values along the genome
sim.plot.pvals.on.genome(input.regions = "8q",
                         significance = c(0.2, 0.05),
                         adjust.method = "BY",
                         pdf = FALSE,run.name = "chr8q")#plot the P-values along the regions
sim.plot.pvals.on.region(input.regions = "8q",
 adjust.method="BY",
 run.name = "chr8q")
```

```
#plot the z-scores in an association heatmap
#plot the zscores in a heatmap
sim.plot.zscore.heatmap(input.regions = "8q",
                        method="full",
                        significance=0.2,
                        z.threshold=3,
                        show.names.indep=TRUE,
                        show.names.dep=TRUE,
                        adjust.method = "BY",
                        add.plot = "smooth",smooth.lambda = 2,
                        pdf = FALSE,
                        run.name = "chr8q")
sim.plot.zscore.heatmap(input.regions = "8q",
                        method="full",
                        significance = 0.05,
                        z.threshold = 1,
                        show.names.indep=TRUE,
                        show.names.dep=FALSE,
                        adjust.method = "BY",
                        add.plot = "heatmap",
                        smooth.lambda = 2,
                        pdf = FALSE,
                        run.name = "chr8q")
sim.plot.zscore.heatmap(input.regions = "8q",
                        method="full",
                        significance = 0.05,
                        z.threshold = 1,
                        show.names.indep=TRUE,
                        show.names.dep=TRUE,
                        adjust.method = "BY",
                        add.plot = "none",
                        pdf = FALSE,run.name = "chr8q")
#tabulate the P-values per region (prints to screen)
tabulate.pvals(input.regions = "8q",
               adjust.method="BY",
               bins=c(0.001,0.005,0.01,0.025,0.05,0.075,0.10,0.20,1.0),
               run.name = "chr8q")
table.dep <- tabulate.top.dep.features(input.regions="8q",
                  adjust.method="BY",
 method="full",
 significance=0.05,
 run.name="chr8q")
head(table.dep[["8q"]])
table.indep <- tabulate.top.indep.features(input.regions="8q",
                                  adjust.method="BY",
 method="full",
  significance= 0.05,
  z.threshold=c(-1, 1),
  run.name="chr8q")
```
#### <span id="page-4-0"></span>acgh.data 5

```
head(table.indep[["8q"]])
sim.plot.overlapping.indep.dep.features(input.regions="8q",
                                 adjust.method="BY",
significance=0.1,
z.threshold=c(-1,1),
log=TRUE,
summarize="consecutive",
pdf=FALSE,
method="full",
run.name="chr8q")
```
acgh.data *Array Comparative Genomic Hybridization data*

#### Description

Copy number data taken from Pollack et al. PNAS. 2002, 99(20): 12963-8.

#### Usage

data(acgh.data)

## Format

A data frame with 99 observations on 45 variables. The first 4 columns are the unique identifier, symbol for the chromosome and start position of the probe the next 41 columns are the copy number measurements of 41 samples.

## Details

A subset of the original data is taken namely all the probes on the long arm of chromosome 8.

#### Source

[http://genome-www.stanford.edu/aCGH\\_breast/data.shtml](http://genome-www.stanford.edu/aCGH_breast/data.shtml)

#### References

Pollack JR, Sorlie T, Perou CM, Rees CA, Jeffrey SS, Lonning PE, Tibshirani R, Botstein D, Borresen-Dale AL, Brown PO (2002). Microarray analysis reveals a major direct role of DNA copy number alteration in the transcriptional program of human breast tumors. *Proc Natl Acad Sci USA*. 1, 99(20), 12963-8.

#### Examples

data(acgh.data)

<span id="page-5-1"></span><span id="page-5-0"></span>

## Description

Assembles the dependent and independent data and annotation of the both data sets.

## Usage

```
assemble.data(dep.data,
indep.data,
dep.id = "ID",dep.chr = "CHROMOSOME",
dep.pos = "STARTPOS",
dep.ann = NULL,dep.symb,
indep.id = "ID",
indep.chr = "CHROMOSOME",
indep.pos = "STARTPOS",
indep.ann = NULL,
indep.symb,
overwrite = FALSE,
run.name = "analysis_results")
```
## Arguments

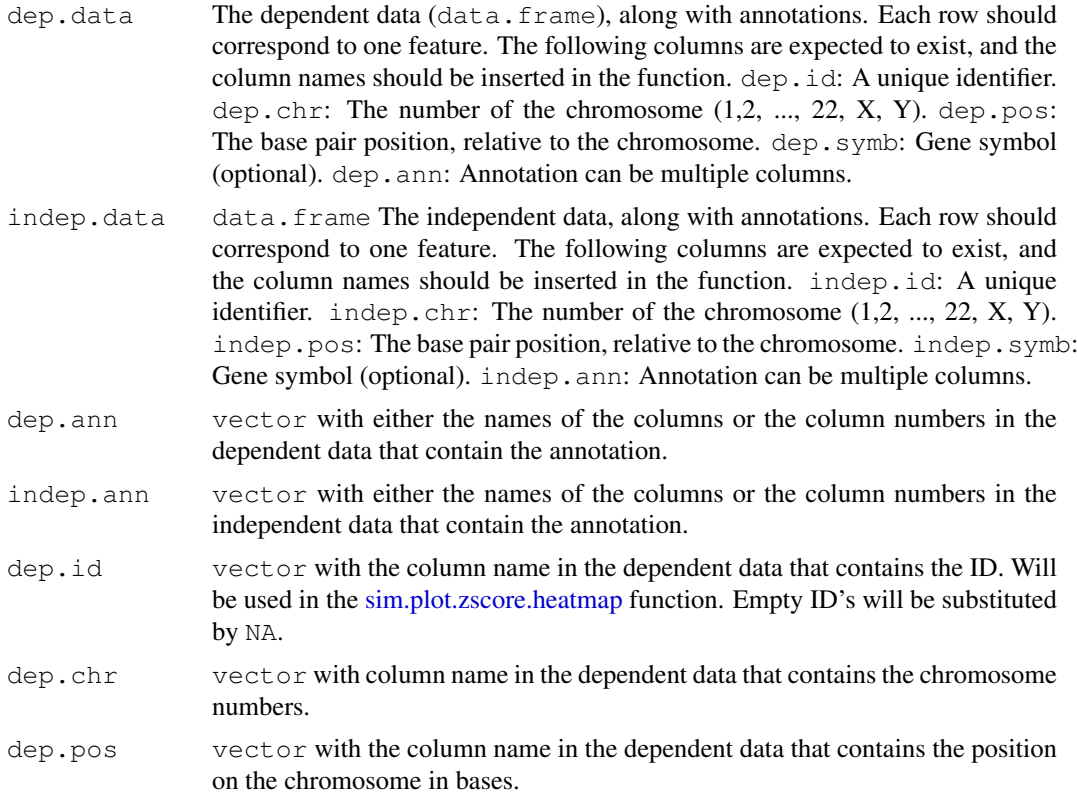

## <span id="page-6-0"></span>assemble.data 7

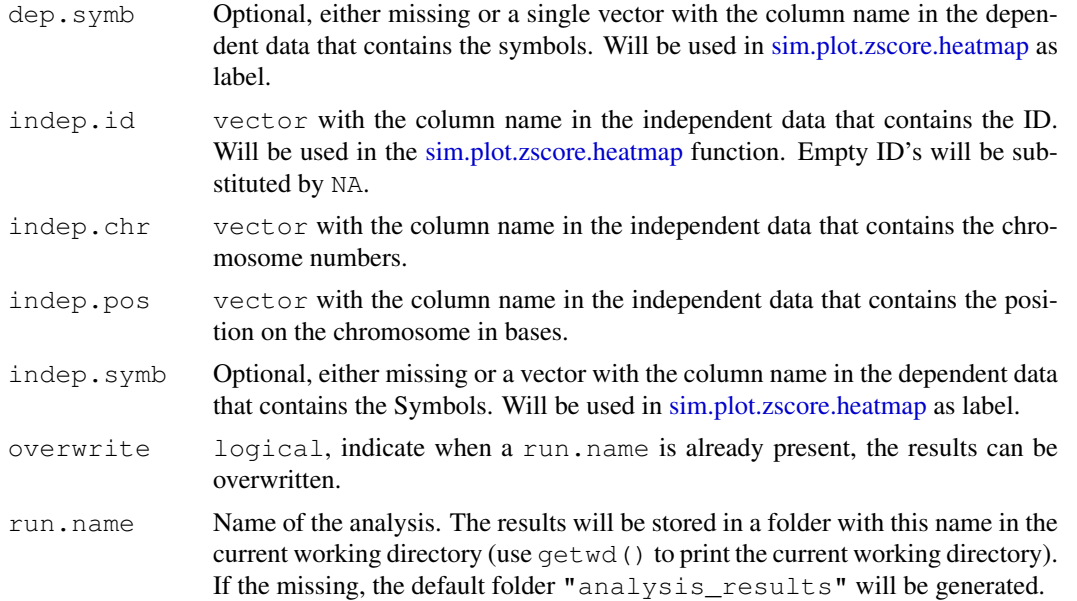

## Details

Based on the chromosome and probe position an absolute position is calculated according to *chromosomenumber* \*  $1e9+problem$ . Chromosome column is converted to factor and releveled according to the levels of the [chrom.table,](#page-7-0) so the only levels allowed are  $\in (1:22, "X", "Y")$ . Currently only human genome support without mitochondrial DNA.

#### Value

No values are returned. Instead, the datasets and annotation columns are stored in separate files in the data folder in the directory specified in run.name. If assemble.data has run succesfully, the [integrated.analysis](#page-10-0) function can be performed.

## Author(s)

Marten Boetzer, Melle Sieswerda, Renee X. de Menezes <R.X.Menezes@lumc.nl>

## See Also

[SIM,](#page-1-0) [integrated.analysis](#page-10-0)

## Examples

```
#load the datasets and the samples to run the integrated analysis
data(expr.data)
data(acgh.data)
data(samples)
#assemble the data
assemble.data(dep.data = acgh.data,
             indep.data = expr.data,
              dep.id="ID",
              dep.chr = "CHROMOSOME",
              dep.pos = "STARTPOS",
              dep.ann = colnames(acgh.data)[1:4],
```

```
dep.symb="Symbol",
indep.id="ID",
indep.chr = "CHROMOSOME",
indep.pos = "STARTPOS",
indep.ann = colnames(expr.data)[1:4],
indep.symb="Symbol",
overwrite = TRUE,
run.name = "chr8q")
```
<span id="page-7-0"></span>chrom.table *Table with chromosome information*

## Description

A table indicating the base positions of the beginning and end of chromosome arms and bands. Currently based on the UCSC March 2006/NCBI 36 build of the human genome.

## Usage

data(chrom.table)

## Format

A data frame with 862 observations on the following 6 variables. chr, arm, band, start, end, stain

#### Details

Possibly the chrom.table can be update by [sim.update.chrom.table.](#page-24-0) Currently only human genome support without mitochondrial DNA.

## See Also

[sim.update.chrom.table](#page-24-0)

#### Examples

data(chrom.table)

expr.data *Expression data example*

## Description

Expression data taken from Pollack et al. PNAS. 2002, 99(20): 12963-8.

## Usage

data(expr.data)

#### <span id="page-8-1"></span>getoverlappingregions 9

## Format

A data frame with 99 observations on 45 variables. The first 4 columns are the unique identifier, symbol for the chromosome and start position of the probe the next 41 columns are the expression log-ratios of 41 samples.

## Details

A subset of the original data is taken namely all the probes on the long arm of chromosome 8.

## Source

[http://genome-www.stanford.edu/aCGH\\_breast/data.shtml](http://genome-www.stanford.edu/aCGH_breast/data.shtml)

## References

Pollack JR, Sorlie T, Perou CM, Rees CA, Jeffrey SS, Lonning PE, Tibshirani R, Botstein D, Borresen-Dale AL, Brown PO (2002). Microarray analysis reveals a major direct role of DNA copy number alteration in the transcriptional program of human breast tumors. *Proc Natl Acad Sci USA*. 1, 99(20), 12963-8.

## Examples

data(expr.data)

```
getoverlappingregions
```
*Get the overlapping regions between independent and dependent regions*

#### Description

Generates a table with overlapping regions.

## Usage

```
getoverlappingregions(independent_regions,
                     dependent_regions,
                     method = c("union", "overlapon")
```
## Arguments

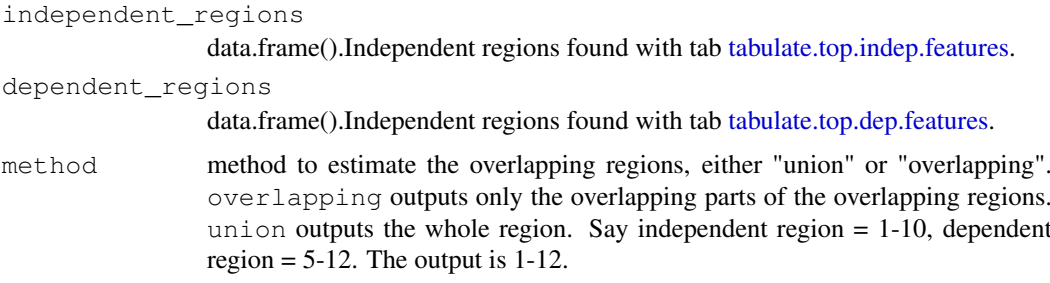

## Details

Calculates the overlap between two tables.

## Author(s)

Marten Boetzer, Melle Sieswerda, Renee X. de Menezes <R.X.Menezes@lumc.nl>

## See Also

[SIM,](#page-1-0) [tabulate.top.dep.features,](#page-27-0) [tabulate.top.indep.features,](#page-28-0) [sim.plot.overlapping.indep.dep.features](#page-15-0)

#### Examples

#no examples yet!

<span id="page-9-0"></span>impute.nas.by.surrounding *Impute NA's in array-CGH data*

#### Description

Replace an NA by the median of the surrounding features in the same sample.

## Usage

```
impute.nas.by.surrounding(dataset,
                           window.size = 5)
```
#### Arguments

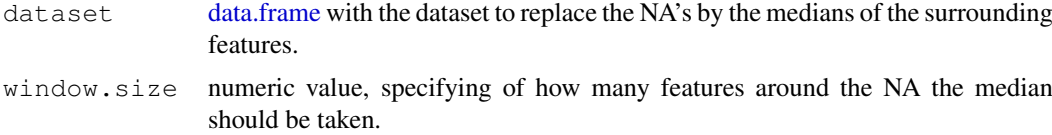

## Details

This function can be used when the dependent dataset in the [integrated.analysis](#page-10-0) function is array-CGH data and contains probes that have an NA. To avoid loosing data by throwing away the probes with NA's, the impute.nas.by.surrounding function can be used which simply takes the median of the probes around an NA. The number of probes used for the imputatin is chosen by giving a value for window.size. This script takes quite long to run!

#### Value

A data.frame is returned, containing the inserted "dataset" all NA replaced with median of the window of size "window.size" around the NA.

## Author(s)

Marten Boetzer, Melle Sieswerda, Renee X. de Menezes <R.X.Menezes@lumc.nl>

<span id="page-9-1"></span>

#### <span id="page-10-1"></span>integrated.analysis 11

#### See Also

[SIM,](#page-1-0) [assemble.data,](#page-5-0) [integrated.analysis](#page-10-0)

#### Examples

#no examples yet!

<span id="page-10-0"></span>integrated.analysis

*Integrated analysis of dependent and indepedent microarray data*

#### Description

Runs the Integrated Analysis to test for associations between dependent and independent microarray data on the same set of samples.

## Usage

```
integrated.analysis(samples,
```

```
input.regions = "all chrs",
input.region.indep = NULL,
zscores = FALSE,
method = c("full", "smooth", "window", "overlap"),
dep.end = 1e5,
window = c(1e6, 1e6),
smooth.lambda=2,
adjust = ~1,
run.name = "analysis_results",
...)
```
#### Arguments

samples vector with either the names of the columns in the dependent and independent data corresponding to the samples, or a numerical vector containing the column numbers to include in the analysis, e.g. 5:10 means columns 5 till 10. Make sure that both datasets have the same number of samples with the same column names!

input.regions

vector indicating the dependent regions to be analyzed. Can be defined in four ways: 1) predefined input region: insert a predefined input region, choices are: "all chrs", "all chrs auto", "all arms", "all arms auto" In the predefined regions "all arms" and "all arms auto" the arms 13p, 14p, 15p, 21p and 22p are left out, because in most studies there are no or few probes in these regions. To include them, just make your own vector of arms. 2) whole chromosome(s): insert a single chromosome or a list of chromosomes as a vector: c(1, 2, 3). 3) chromosome arms: insert a single chromosome arm or a list of chromosome arms like  $\text{c}$  (" $1\text{q}$ ", " $2\text{p}$ ", "2q"). 4) subregions of a chromosome: insert a chromosome number followed by the start and end position like "chr1:1-1000000" These regions can also be combined, e.g. c("chr1:1-1000000","2q", 3). See details for more information.

<span id="page-11-0"></span>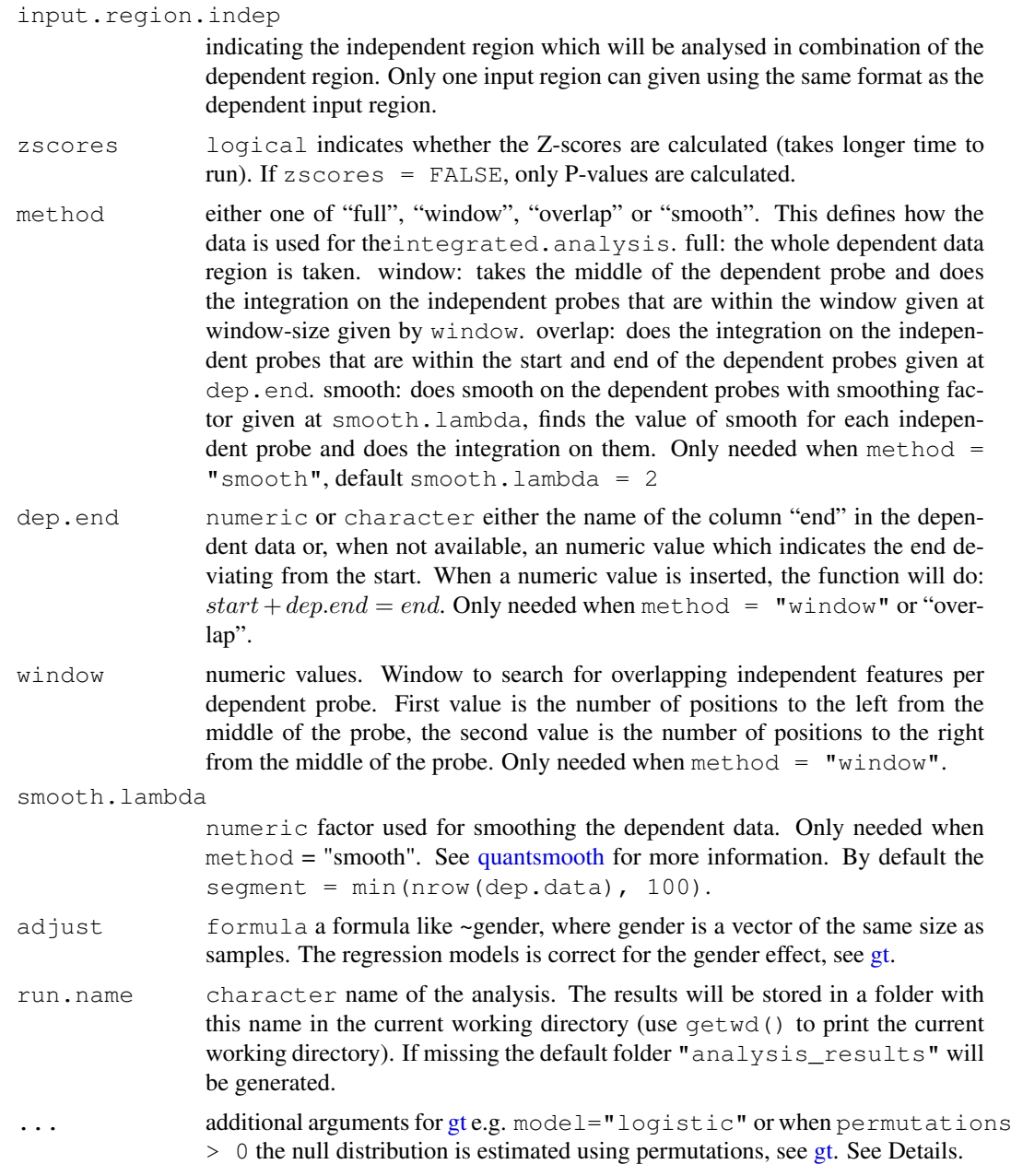

## Details

The Integrated Analysis is a regression of the independent data on the dependent features. The regression itself is done using the [gt,](#page-0-0) which means that the genes in a region (e.g. a chromosome arm) are tested as a gene set. The individual associations between each dependent and each independent feature are calculated as Z-scores (standardized influences, see [?gt](#page-0-0)).

This function splits the datasets into separate sets for each region (as specified by the input.regions) and runs the analysis for each region separately.

When running the Integrated Analysis for a predefined input region, like "all arms" and "all chrs", output can be obtained for all input regions, as well as subsets of it. But note that the genomic unit must be the same: if integrated.analysis was run using chromosomes as units, any of the functions and plots must also use chromosomes as units, and not chromosome arms. Similarly, if

#### <span id="page-12-0"></span>integrated.analysis 13

integrated analysis was run using chromosome arms as units, these units must also be used to produce plots and outputs. For example if the input.regions =  $"all arms" was used,$ P-value plots (see [sim.plot.pvals.on.region](#page-19-0) can be produced by inserting the input.regions  $=$ "all arms", but also for instance "1p" or "20q". However, to produce a plot of the whole chromosome, for example chromosome 1, the integrated should be re-run with input.region=1. The same goes for "all chrs": P-value plots etc. can be produced for chromosome 1,2 and so on... but to produce plots for an arm, the integrated.analysis should be re-run for that region. This also goes for subregions of the chromosome like "chr1:1-1000000".

By default the [gt](#page-0-0) uses a "linear" model, only when the dependent data is a logical matrix containing TRUE and FALSE a "logistic" model is selected. All other models need model  $=$  ", see [gt](#page-0-0) for available models.

#### Value

No values are returned. Instead, the results of the analysis are stored in the subdirectories of the directory specified in run.name. E.g. the z-score matrices are saved in subfolder method.

The following functions can be used to visualize the data:

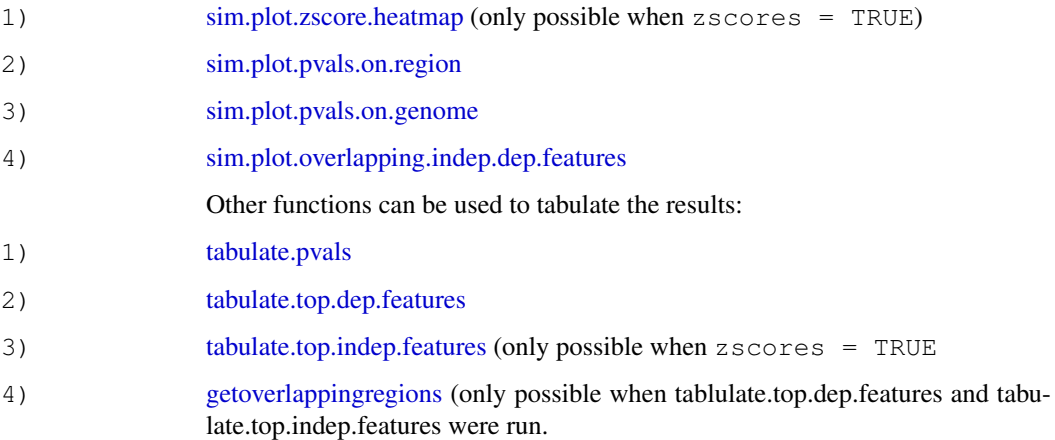

#### Author(s)

Marten Boetzer, Melle Sieswerda, Renee X. de Menezes <R.X.Menezes@lumc.nl>

#### References

Menezes RX, Boetzer M, Sieswerda M, van Ommen GJ, Boer JM (2009). Integrated analysis of DNA copy number and gene expression microarray data using gene sets. *BMC Bioinformatics*, 10, 203-.

Goeman JJ, van de Geer SA, de Kort F, van Houwelingen HC (2004). A global test for groups of genes: testing association with a clinical outcome. *Bioinformatics*, 20, 93-109.

## See Also

[SIM,](#page-1-0) [sim.plot.zscore.heatmap,](#page-21-0) [sim.plot.pvals.on.region,](#page-19-0) [sim.plot.pvals.on.genome,](#page-17-0) [tabulate.pvals,](#page-25-0) [tabulate.top.dep.features,](#page-27-0) [tabulate.top.indep.features,](#page-28-0) [getoverlappingregions,](#page-8-0) [sim.plot.overlapping.indep.dep.features,](#page-15-0) [gt](#page-0-0)

## Examples

```
#first run example(assemble.data)
data(samples)
#perform integrated analysis without Z-scores using the method = "full"
integrated.analysis(samples=samples,
input.regions="8q",
zscores=FALSE,
method="full",
run.name="chr8q")
```
<span id="page-13-0"></span>link.metadata *Link a metadata annotation file to expression ID*

## Description

Get annotation out of a AnnotationData package and link them to the expression data using the expression probe ID's

#### Usage

```
link.metadata(data = expr.data,
              col.IDulink = 1,
              chr = as.list(hgu133plus2CHR),
              chrloc = as.list(hgu133plus2CHRLOC),
              symbol = as.list(hgu133plus2SYMBOL))
```
#### Arguments

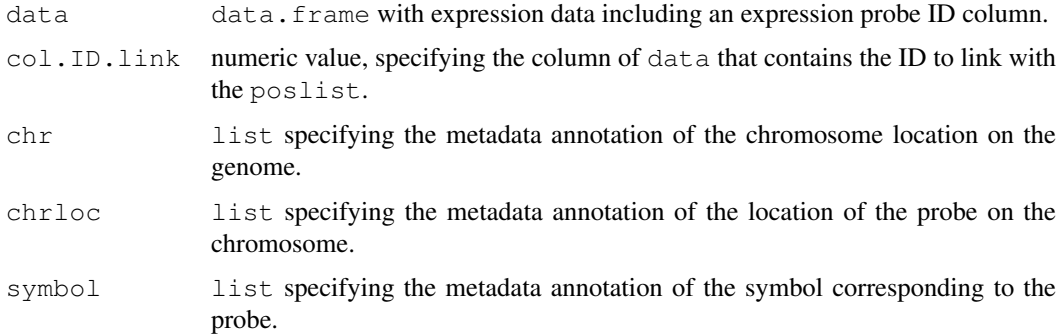

## Details

Often, the annotation for expression array probes lack chromosome position information. Therefore, this function adds the two required columns to run the [integrated.analysis:](#page-10-0) "CHROMOSOME" and "STARTPOS". In addition, the optional column, "Symbol" is added.

#### Value

A data.frame is returned, containing a dataset with annotation columns which can be used fo[rintegrated.analysis.](#page-10-0)

<span id="page-13-1"></span>

#### <span id="page-14-0"></span>samples that the samples of the samples of the samples of the samples of the samples of the samples of the samples of the samples of the samples of the samples of the samples of the samples of the samples of the samples of

#### Author(s)

Marten Boetzer, Melle Sieswerda, Renee x Menezes <R.X.Menezes@lumc.nl>

## See Also

[RESOURCERER.annotation.to.ID](#page-0-1)

## Examples

```
# first download and install the AnnotationData package for your expression array platform
# for example
## Not run: library(hgu133plus2)
## Not run: expr.data <- link.metadata(data, col.ID.link = 1, chr = as.list(hgu133plus2CH
chrloc = as.list(hgu133plus2CHRLOC), symbol = as.list(hgu133plus2SYMBOL))
## End(Not run)
```
samples *Samples for example data*

## Description

Vector of sample names corresponding to the column headers containing the data in both the copy number (acgh.data) and expression (expr.data) example datasets.

#### Usage

```
data(samples)
```
## Format

A character vector.

#### Source

[http://genome-www.stanford.edu/aCGH\\_breast/data.shtml](http://genome-www.stanford.edu/aCGH_breast/data.shtml)

#### References

Pollack JR, Sorlie T, Perou CM, Rees CA, Jeffrey SS, Lonning PE, Tibshirani R, Botstein D, Borresen-Dale AL, Brown PO (2002). Microarray analysis reveals a major direct role of DNA copy number alteration in the transcriptional program of human breast tumors. *Proc Natl Acad Sci USA*. 1, 99(20), 12963-8.

#### Examples

data(samples)

```
sim.plot.overlapping.indep.dep.features
```
*P-value plot and mean-zscore plots with indication of overlapping features.*

#### Description

Generates three plots: The first plot contains the P-values along the region, with the cut-off displayed. The second plot contains the mean-zscores along the region, with the cut-offs displayed. The third plots generates the cytobands of the region.

## Usage

```
sim.plot.overlapping.indep.dep.features(input.regions,
input.region.indep = NULL,
adjust.method = "BY",
log = FALSE,significance = 0.2,
max.pow = 5,
z.threshold = c(-3, 3),
summarize = c("consecutive", "stretch", "window"),
stretch = 10<sub>l</sub>window = 1e6,
percentage = 0.5,
xlim=NULL,
pdf = FALSE,
method = c("full", "smooth", "window", "overlap"),
run.name = "analysis_results", \ldots)
```
#### Arguments

input.regions

vector indicating the dependent regions to be analyzed. Can be defined in four ways: 1) predefined input region: insert a predefined input region, choices are: "all chrs", "all chrs auto", "all arms", "all arms auto" In the predefined regions "all arms" and "all arms auto" the arms 13p, 14p, 15p, 21p and 22p are left out, because in most studies there are no or few probes in these regions. To include them, just make your own vector of arms. 2) whole chromosome $(s)$ : insert a single chromosome or a list of chromosomes as a vector: c(1, 2, 3). 3) chromosome arms: insert a single chromosome arm or a list of chromosome arms like c("1q", "2p", "2q"). 4) subregions of a chromosome: insert a chromosome number followed by the start and end position like "chr1:1-1000000" These regions can also be combined, e.g.  $c("chr1:1-1000000", "2q", 3)$ . See [integrated.analysis](#page-10-0) for more information.

input.region.indep

indicating the independent region which will be analysed in combination of the dependent region. Only one input region can given using the same format as the dependent input region.

<span id="page-16-0"></span>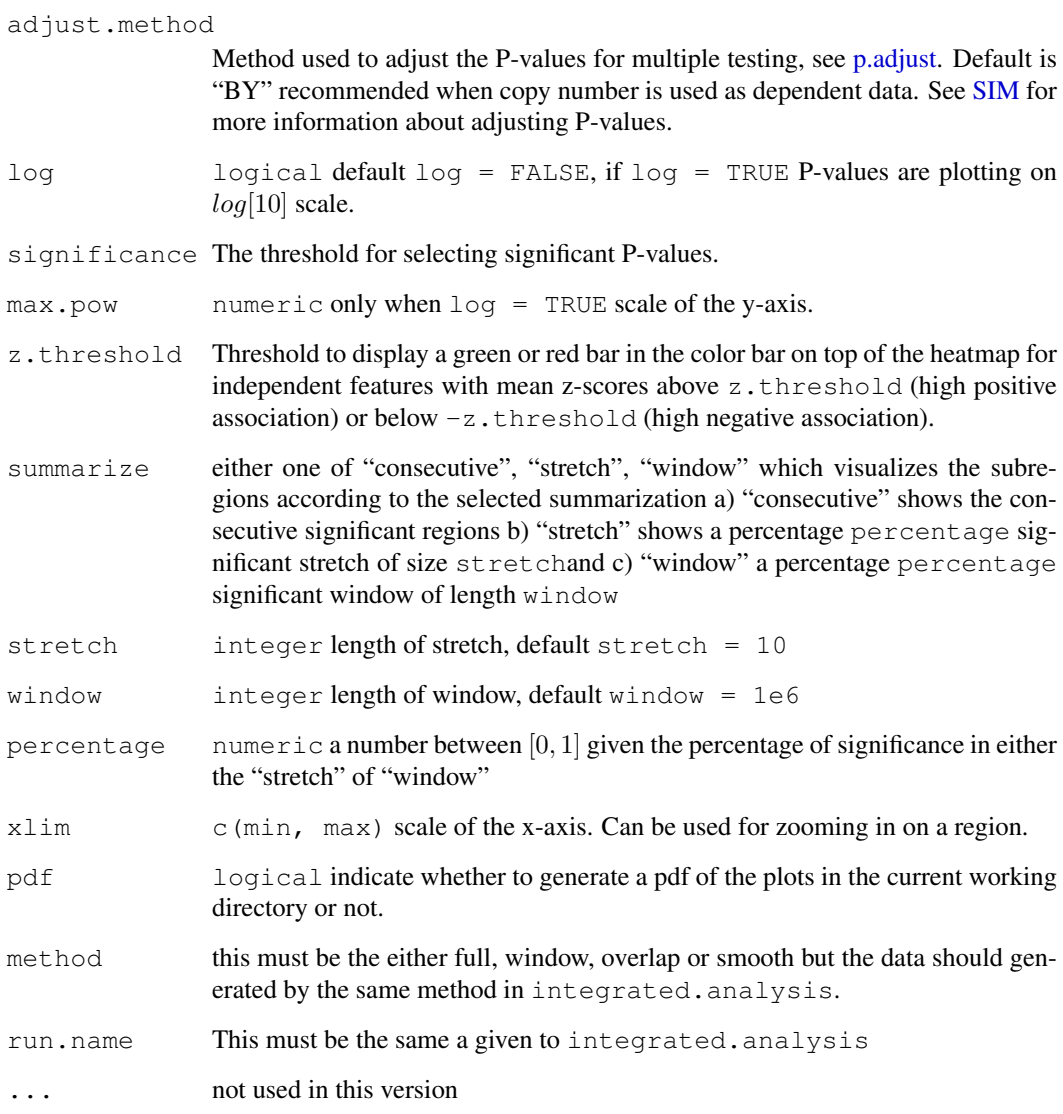

## Details

details: Cytobands plot adapted from SNPChip

## Value

No values are returned. The results are stored in a subdirectory of run.name as pdf.

## Author(s)

Marten Boetzer, Melle Sieswerda, Renee X. de Menezes <R.X.Menezes@lumc.nl>

## See Also

[SIM,](#page-1-0) [tabulate.top.dep.features,](#page-27-0) [tabulate.top.indep.features,](#page-28-0) [getoverlappingregions](#page-8-0)

#### Examples

```
#first run example(assemble.data)
#and example(integrated.analysis)
#overview plot of the dependent and independent features
sim.plot.overlapping.indep.dep.features(input.regions="8q",
                                adjust.method="BY",
significance=0.1,
z.threshold=c(-1,1),
log=TRUE,
summarize="consecutive",
pdf=FALSE,
method="full",
run.name="chr8q")
```

```
sim.plot.pvals.on.genome
```
*Plot the P-values in whole genome overview*

## Description

Generates a plot of the analyzed dependent data probe positions and their significance on all chromosomes.

#### Usage

```
sim.plot.pvals.on.genome(input.regions = "all chrs",
        significance = c(0.05, 0.20),
adjust.method = "BY",
method = c("full", "smooth", "window", "overlap"),
run.name = "analysis results",
pdf = TRUE,
main = "Significantly associated features",
ylab = "Chromosomes",
ann=par("ann"),
 ...)
```
## Arguments

input.regions

vector indicating the dependent regions to be analyzed. Can be defined in four ways: 1) predefined input region: insert a predefined input region, choices are: "all chrs", "all chrs auto", "all arms", "all arms auto" In the predefined regions "all arms" and "all arms auto" the arms 13p, 14p, 15p, 21p and 22p are left out, because in most studies there are no or few probes in these regions. To include them, just make your own vector of arms. 2) whole chromosome(s): insert a single chromosome or a list of chromosomes as a vector: c(1, 2, 3). 3) chromosome arms: insert a single chromosome arm or a list of chromosome arms like  $\text{c}$  (" $1\text{q}$ ", " $2\text{p}$ ", "2q"). 4) subregions of a chromosome: insert a chromosome number followed by the start and end position like "chr1:1-1000000" These regions can also be combined, e.g. c("chr1:1-1000000","2q", 3). See [integrated.analysis](#page-10-0) for more information.

<span id="page-17-1"></span>

<span id="page-18-0"></span>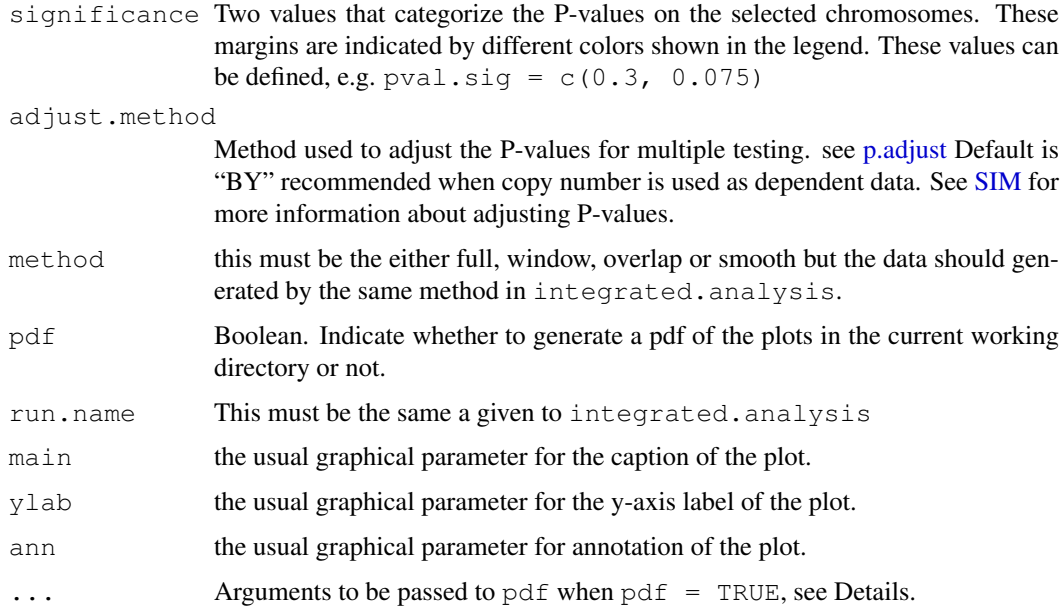

## Details

Grey vertical lines indicate unsignificant probes on top the significant ones are plotted. A purple dot indicates the centromere and a organe line the input region.

Sometimes it is useful to make the genome-plot as A4 landscape-format, add the following parameters to the sim.plot.pvals.on.genome(..., paper='a4r', width=0, height=0)

#### Value

No values are returned. The results are stored in the folder "pvalue.plots" in directory run.name as pdf.

## Author(s)

Marten Boetzer, Melle Sieswerda, Renee X. de Menezes <R.X.Menezes@lumc.nl>

#### See Also

[SIM,](#page-1-0) [sim.plot.zscore.heatmap,](#page-21-0) [sim.plot.pvals.on.region](#page-19-0)

## Examples

```
#first run example(assemble.data)
#and example(integrated.analysis)
#plot the p-values along the genome
sim.plot.pvals.on.genome(input.regions="8q",
                significance=c(0.05, 0.005),
adjust.method="BY",
method="full",
pdf=FALSE,
run.name="chr8q")
```

```
sim.plot.pvals.on.region
```
*P-value histograms and P-values along the genome per region*

#### Description

Generates two plots of the P-values for an analyzed region. The first plot contains the distribution of the raw P-values and ranked plots of the raw and adjusted P-values. The second plot contains the P-values along the genome of analyzed input regions.

#### Usage

```
sim.plot.pvals.on.region(input.regions = c("all chrs"),
significance = 0.2,
                         adjust.method = "BY",
                         method = c("full", "smooth", "window", "overlap"),
                         run.name = "analysis_results", ...)
```
#### Arguments

input.regions

vector indicating the dependent regions to be analyzed. Can be defined in four ways: 1) predefined input region: insert a predefined input region, choices are: "all chrs", "all chrs auto", "all arms", "all arms auto" In the predefined regions "all arms" and "all arms auto" the arms 13p, 14p, 15p, 21p and 22p are left out, because in most studies there are no or few probes in these regions. To include them, just make your own vector of arms. 2) whole chromosome(s): insert a single chromosome or a list of chromosomes as a vector: c(1, 2, 3). 3) chromosome arms: insert a single chromosome arm or a list of chromosome arms like c("1q", "2p", "2q"). 4) subregions of a chromosome: insert a chromosome number followed by the start and end position like "chr1:1-1000000" These regions can also be combined, e.g. c("chr1:1-1000000","2q", 3). See [integrated.analysis](#page-10-0) for more information. significance The threshold for selecting significant P-values. adjust.method Method used to adjust the P-values for multiple testing. see [p.adjust](#page-0-0) Default is "BY" recommended when copy number is used as dependent data. See [SIM](#page-1-0) for more information about adjusting P-values. method this must be the either full, window, overlap or smooth but the data should generated by the same method in integrated.analysis. run.name This must be the same a given to integrated.analysis ... Arguments to be passed to pdf.

#### Details

This function returns a pdf containing the P-value plots. The second plot contains the multiple testing corrected P-values plotted along the chromosome (arm). On the x-axis, the start positions of the dependent features are displayed. On the y-axis, the P-value levels are displayed. Two dotted lines indicate P-value levels 0.2 and 0.1. In general, P-values below 0.2 are said to be "significant".

<span id="page-20-0"></span>sim.plot.zoom.in 21

## Value

No values are returned. The results are stored in a subdirectory of run.name as pdf.

## Author(s)

Marten Boetzer, Melle Sieswerda, Renee X. de Menezes <R.X.Menezes@lumc.nl>

## See Also

[SIM,](#page-1-0) [sim.plot.pvals.on.genome](#page-17-0)

#### Examples

```
#first run example(assemble.data)
#and example(integrated.analysis)
#plot the p-values along the regions
sim.plot.pvals.on.region(input.regions="8q",
                 adjust.method="BY",
 method="full",
 run.name="chr8q")
```
sim.plot.zoom.in *Zoom in on heatmap*

#### Description

Zoom in on pervious produced heatmap by [sim.plot.zscore.heatmap](#page-21-0)

## Usage

```
sim.plot.zoom.in(call)
```
## Arguments

call language, function call of [sim.plot.zscore.heatmap](#page-21-0)

## Details

[sim.plot.zscore.heatmap](#page-21-0) returns (invisible) the function call and as attribute the local function environment. So by adjusting the the xlim and ylim a zoom in is created.

## Value

an additional plot is created, on the previous plot a rectangle indicating the zoomed region.

#### Author(s)

Marten Boetzer, Melle Sieswerda, Renee X. de Menezes <R.X.Menezes@lumc.nl>

## See Also

[SIM,](#page-1-0) [sim.plot.zscore.heatmap](#page-21-0)

### Examples

```
#first run example(assemble.data)
#and example(integrated.analysis)
#plot the zscores in a heatmap
sim. plot \leftarrow sim. plot. zscore. heatmap(input. regions = "8q", adjust. method = "BY", run. name#only when runned interactive
if(interactive())
sim.plot.zoom.in(sim.plot)
```
<span id="page-21-0"></span>sim.plot.zscore.heatmap *Association heatmap from z-scores*

#### **Description**

Produces an association heatmap that shows the association (standardized influence) of each independent feature (expression measurement) with each dependent feature (copy number measurement). A P-value bar on the left indicates test signficance. A color bar on top indicates genes with mean z-scores across the signficant copy number probes above a set threshold. A summary of the copy number data helps to identify what copy number alterations are present in a region of association with expression. Positive association can mean copy number gain and increased expression, or deletion and decreased expression. The heatmaps can also be used in an exploratory analysis, looking for very local effects of copy number changes (usually small amplifications) on gene expression, that do not lead to a significant test result.

#### Usage

```
sim.plot.zscore.heatmap(input.regions = "all chrs",
  input.region.indep = NULL,
method = c("full", "smooth", "window", "overlap"),
adjust = ~1,
significance = 0.2,
z.threshold = 3,
colRamp = colorRampPalette(c("red", "black", "green")),
add.colRamp = colorRampPalette(c("blue", "black", "yellow"))(7),
show.names.indep = FALSE,
show.names.dep = FALSE,
adjust.method = "BY",
scale,
add.scale,
add.plot = c("smooth", "none", "heatmap"),
smooth.lambda = 2,
pdf = TRUE,
run.name = "analysis_results",...)
```
## Arguments

input.regions

vector indicating the dependent regions to be analyzed. Can be defined in four ways: 1) predefined input region: insert a predefined input region, choices are: "all chrs", "all chrs auto", "all arms", "all arms auto"

<span id="page-21-1"></span>

<span id="page-22-0"></span>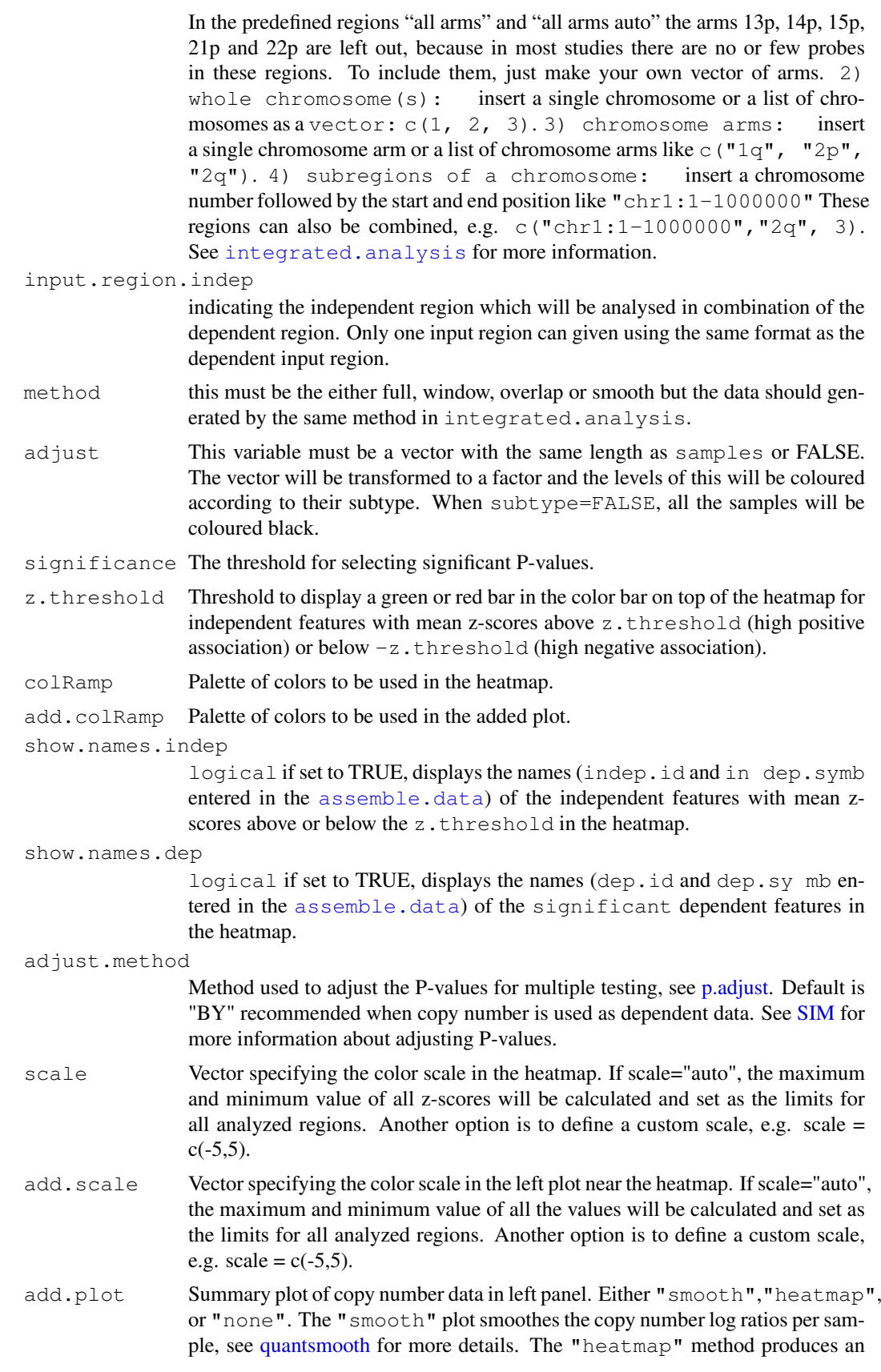

<span id="page-23-0"></span>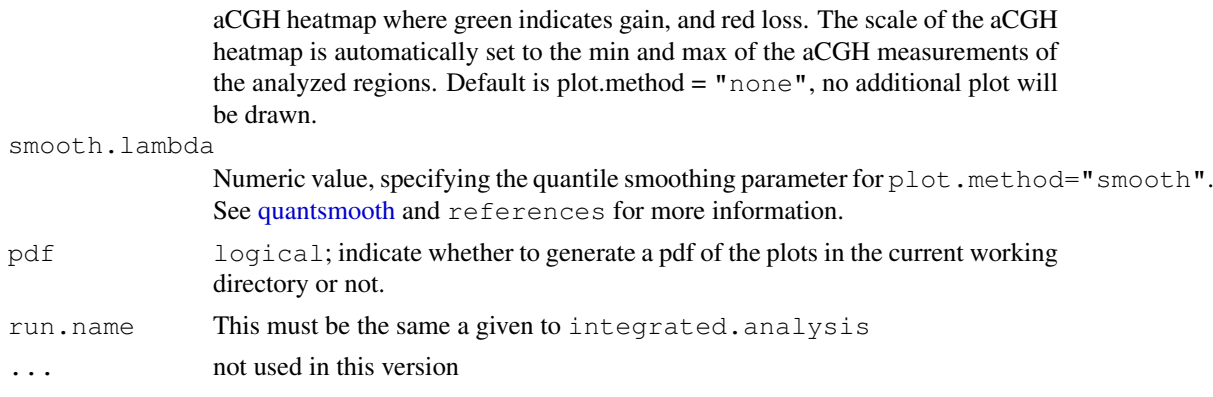

## Details

The sim.plot.zscore.heatmap function can only run after the [integrated.analysis](#page-10-0) is run with zscores = TRUE.

The results are returned as a single-page pdf containing an association heatmap of the regions listed in input.regions. For high-density arrays large files will be produced, both demanding more memory available from your computer to produce them as well as being heavier to open on screen. To avoid this, analyze chromosome arms as units instead of chromosomes, both here and in input.regions = "all arms".

The heatmap contains the z-scores generated by the function [integrated.analysis](#page-10-0) with zscores=TRUE. The dependent features are plotted from bottom to top, the independent features from left to right. Positive associations are shown in green, negative associations in red (color scale on the right). At the left side of the heatmap a color bar represents the multiple testing corrected P-values of the probes in the dependent data (copy number), also with a color legend. Dependening on which plot.method is used, a summary of copy number changes is shown on the left. At the top of the heatmap is a color bar corresponding to the mean z-scores of the independent features (expression data) that are above or below the z.threshold. If show.names.indep is set to TRUE, labels will be drawn for the probes with mean z-scores greater than z.threshold or lower than -z.threshold at the bottom of the heatmap. If show.names.dep is set to TRUE, labels will be drawn for the significant dependent probes lower than significance to the right of the heatmap.

## Value

No values are returned. The results are stored in a subdirectory of run.name as pdf.

#### Author(s)

Marten Boetzer, Melle Sieswerda, Renee X. de Menezes <R.X.Menezes@lumc.nl>

#### References

Eilers PH, de Menezes RX. 2005 Apr 1, Quantile smoothing of array CGH data. *Bioinformatics*, 21(7):1146-53.

Wang P, Kim Y, Pollack J, Narasimhan B, Tibshirani R. 2005, A method for calling gains and losses in array CGH data. *Biostatistics*, 6 :45-58.

## See Also

[SIM,](#page-1-0) [tabulate.pvals,](#page-25-0) [tabulate.top.dep.features,](#page-27-0) [tabulate.top.indep.features,](#page-28-0) [sim.plot.overlapping.indep.dep.features](#page-15-0)

#### <span id="page-24-1"></span>sim.update.chrom.table 25

#### Examples

```
#first run example(assemble.data)
#and example(integrated.analysis)
#plot the zscores in a heatmap
sim.plot.zscore.heatmap(input.regions = "8q", adjust.method = "BY", run.name = "chr8q",sim.plot.zscore.heatmap(input.regions = "8q",
                        method="full",
                        significance = 0.05,
                        z.threshold = 1,
                        colRamp = colorRampPalette(c("red", "black", "green"))(15),
                        show.names.indep=TRUE,
                        show.names.dep=TRUE,
                        adjust.method = "holm",
                        add.plot = "heatmap",
                        smooth.lambda = 2,
                        pdf = FALSE,
                        run.name = "chr8q")
sim.plot.zscore.heatmap(input.regions = "8q",
                        method="full",
                        significance = 0.05,
                        z.threshold = 1,
                        show.names.indep = TRUE,
                        show.names.dep = TRUE,
                        add.plot = "none",smooth.lambda = 2,
                        scale = c(-2, 2),pdf = FALSE,
                        run.name = "chr8q")
```
<span id="page-24-0"></span>sim.update.chrom.table

*Update the chromomosome table*

#### Description

A function to update the genomic positions of chromosome arms. Base locations of the start and end of chromosome arms should be used from the same organism and build of genome as the location provided as annotation with the datasets.

#### Usage

```
sim.update.chrom.table(db = "homo_sapiens_core_40_36b")
```
#### Arguments

db database name

## Details

This functions requires library RMySQL. Currently [SIM](#page-1-0) only supports integrated analysis on the human genome without mitochondrial DNA.

#### Value

Chromosome table [chrom.table.](#page-7-0)

#### Author(s)

Marten Boetzer, Renee X. de Menezes <R.X.Menezes@lumc.nl>

#### References

<http://www.ensembl.org/info/data/mysql.html>

#### See Also

[SIM,](#page-1-0) [chrom.table](#page-7-0)

#### Examples

```
#youn need internet connection for this!
#sim.update.chrom.table(db = "homo_sapiens_core_40_36b")
```
<span id="page-25-0"></span>tabulate.pvals *Sums significant P-values for the analyzed regions*

#### Description

Generates a data.frame with the significance of P-values in the analyzed regions, dividing them into bins.

## Usage

```
tabulate.pvals(input.regions = "all chrs",
               adjust.method = "BY",
               bins = c(0.001, 0.005, 0.01, 0.025, 0.05, 0.075, 0.1, 0.2, 1),
               significance.idx = 8,
               order.by,
               decreasing = TRUE,
               method = c("full", "smooth", "window", "overlap"),
              run.name = "analysis_results")
```
#### Arguments

input.regions

vector indicating the dependent regions to be analyzed. Can be defined in four ways: 1) predefined input region: insert a predefined input region, choices are: "all chrs", "all chrs auto", "all arms", "all arms auto" In the predefined regions "all arms" and "all arms auto" the arms 13p, 14p, 15p, 21p and 22p are left out, because in most studies there are no or few probes in these regions. To include them, just make your own vector of arms. 2) whole chromosome(s): insert a single chromosome or a list of chromosomes as a vector: c(1, 2, 3). 3) chromosome arms: insert a single chromosome arm or a list of chromosome arms like c("1q", "2p", "2q"). 4) subregions of a chromosome: insert a chromosome

<span id="page-25-1"></span>

<span id="page-26-0"></span>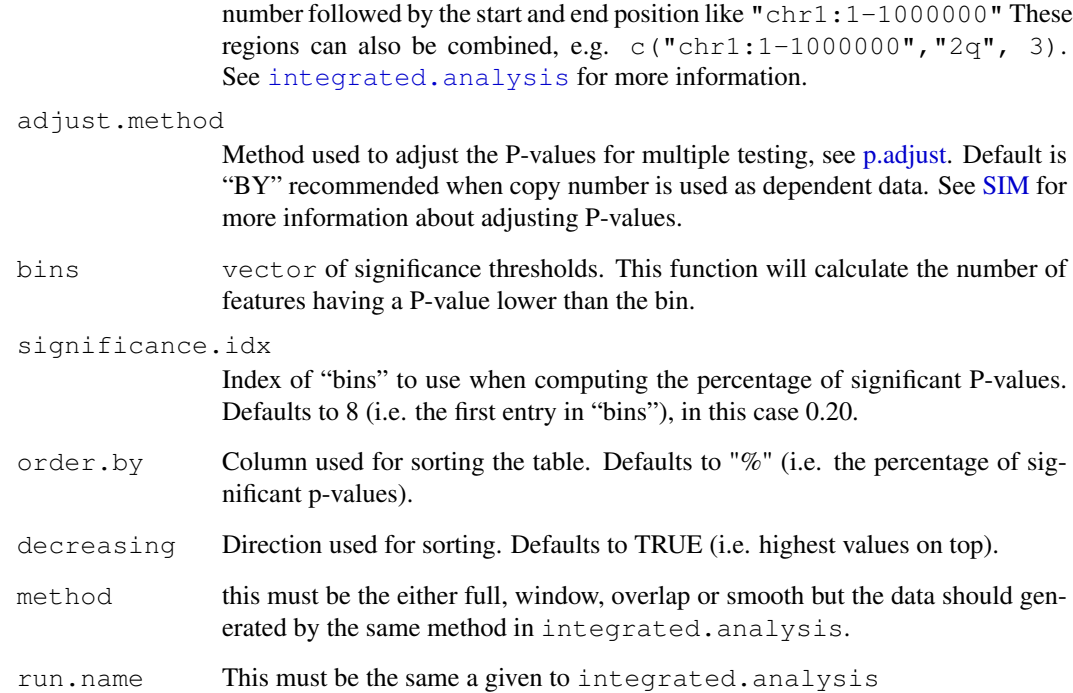

## Value

Returns a data.frame. Each row corresponds to a chromosome and has as many entries as entries in bins, plus 1. Each entry contains the number of P-values that is smaller or equal to the corresponding entry in bins.

The last entry holds the percentage of P-values that is smaller than or equal to the bin identified by significance.idx.

## Author(s)

Marten Boetzer, Melle Sieswerda, Renee X. de Menezes <R.X.Menezes@lumc.nl>

## See Also

[SIM,](#page-1-0) [tabulate.top.dep.features,](#page-27-0) [tabulate.top.indep.features](#page-28-0)

## Examples

```
#first run example(assemble.data)
#and example(integrated.analysis)
tabulate.pvals(input.regions="8q",
       adjust.method="BY",
  bins=c(0.001,0.005,0.01,0.025,0.05,0.075,0.10,0.20,1.0),
  run.name="chr8q")
```
<span id="page-27-1"></span><span id="page-27-0"></span>tabulate.top.dep.features

*Lists the P-values for the dependent features*

## Description

Lists the integrated analysis P-values for the dependent features in the analyzed regions, together with the available annotation.

## Usage

```
tabulate.top.dep.features(input.regions = "all chrs",
                          adjust.method="BY",
                          method = c("full", "smooth", "window", "overlap"),
                          significance = 1,
                          run.name = "analysis_results")
```
## Arguments

input.regions

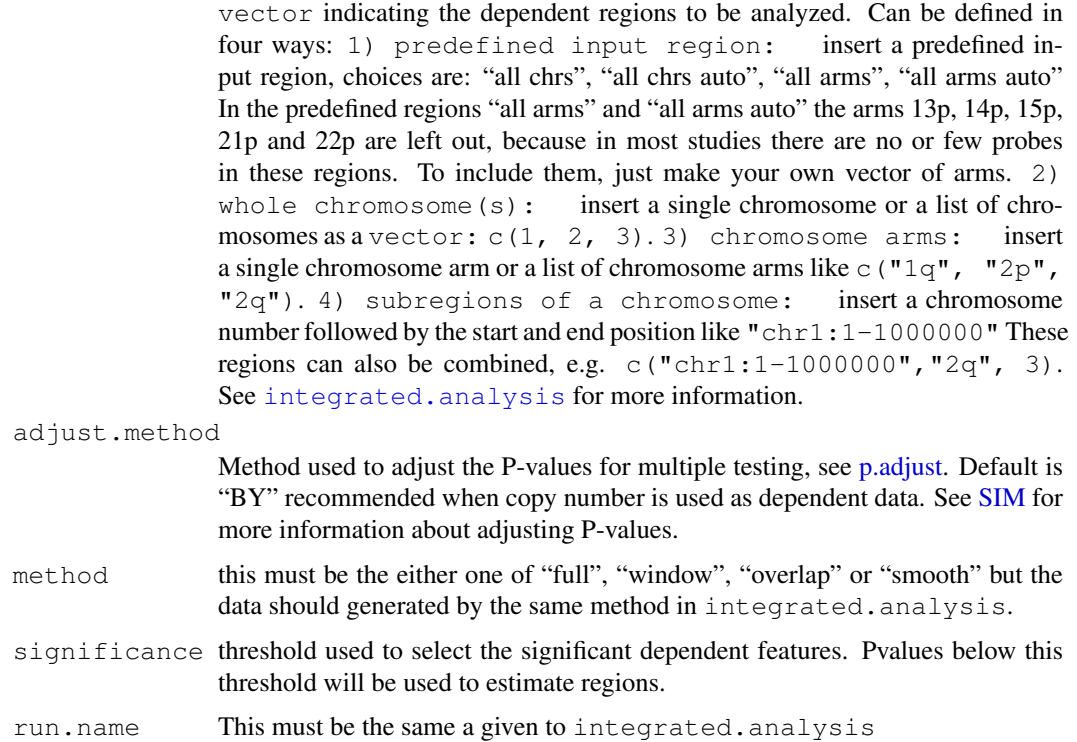

## Details

Output is a .txt file containing a table with sorted integrated analysis P-values of the dependent features. It includes the ann.dep columns that were read in the [assemble.data](#page-5-0) function. Additionally it returns a .txt file containing the significant P-value rich regions. No P-value rich regions are returned when zscores.diag = "all".

#### <span id="page-28-1"></span>tabulate.top.indep.features 29

## Value

Returns a list of data.frame's for each input region. Significant P-value rich regions are returned as a data.frame. This data.frame can be used as an input for [getoverlappingregions.](#page-8-0) Additionally, the results are stored in a subdirectory of run.name as txt.

#### Author(s)

Marten Boetzer, Melle Sieswerda, Renee X. de Menezes  $\langle R, X, M \rangle$ enezes@lumc.nl>

#### See Also

[SIM,](#page-1-0) [tabulate.pvals,](#page-25-0) [tabulate.top.indep.features](#page-28-0)

## Examples

```
#first run example(assemble.data)
#and example(integrated.analysis)
#get the top dependent features sorted by p-value
table.dep <- tabulate.top.dep.features(input.regions="8q",
                  adjust.method="BY",
 method="full",
 significance=0.05,
 run.name="chr8q")
head(table.dep[["8q"]])
```
<span id="page-28-0"></span>tabulate.top.indep.features

*Lists the mean z-scores for the independent features*

## Description

Lists the mean z-scores for independent features in the analyzed regions, calculated across the significant dependent features. Gives insight in the expression levels most strongly associated with copy number changes.

## Usage

```
tabulate.top.indep.features(input.regions = "all chrs",
input.region.indep = NULL,
                            method = c("full", "smooth", "window", "overlap"),adjust.method = "BY",
                            significance = 1,
                            decreasing=TRUE,
                            z.threshold = c(0, 0),
                            run.name = "analysis_results")
```
## Arguments

input.regions

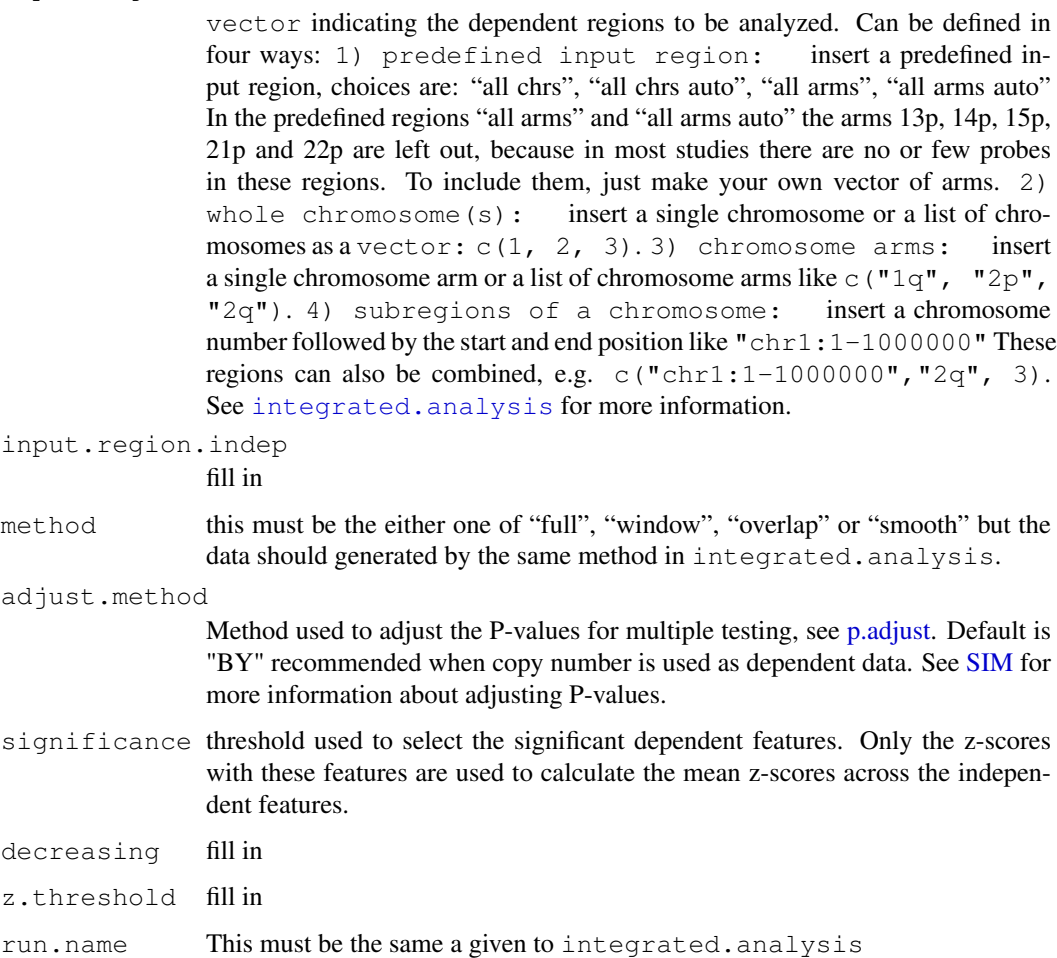

## Details

tabulate.top.indep.features can only be run after [integrated.analysis](#page-10-0) with zscores  $=$  TRUE.

Output is a .txt file containing a table with the mean z-scores of all independent features per analyzed region. It includes the ann.indep columns that were read in the [assemble.data](#page-5-0) function.

Additionally it returns a .txt file containing the significant zscores rich regions.

Depending on the argument "adjust.method", the P-values are first corrected for multiple testing. Next, th e z-scores are filtered to include only those entries that correspond to significant (P-value < "significa nce") dependent features to calculate the mean z-scores.

The dependent table can not be generated for diagonal integrated runs.

## Value

Returns a list of data.frame's for each input region. Significant P-value rich regions are returned as a data.frame. This data.frame can be used as an input for [getoverlappingregions.](#page-8-0) Additionally, the results are stored in a subdirectory of run.name as txt.

<span id="page-29-0"></span>

## <span id="page-30-0"></span>Author(s)

Marten Boetzer, Melle Sieswerda, Renee X. de Menezes <R.X.Menezes@lumc.nl>

## See Also

[SIM,](#page-1-0) [tabulate.pvals,](#page-25-0) [tabulate.top.dep.features](#page-27-0)

## Examples

```
#first run example(assemble.data)
#and example(integrated.analysis)
table.indep <- tabulate.top.indep.features(input.regions="8q",
                                 adjust.method="BY",
 method="full",
 significance= 0.05,
 z.threshold=c(-1, 1),
 run.name="chr8q")
head(table.indep[["8q"]])
```
# **Index**

∗Topic database link.metadata, [14](#page-13-1) RESOURCERER.annotation.to.ID, [1](#page-0-2) sim.update.chrom.table, [25](#page-24-1) ∗Topic datasets acgh.data, [5](#page-4-0) chrom.table, [8](#page-7-1) expr.data, [8](#page-7-1) samples, [15](#page-14-0) ∗Topic hplot sim.plot.overlapping.indep.dep.features, [16](#page-15-1) sim.plot.pvals.on.genome, [18](#page-17-1) sim.plot.pvals.on.region, [20](#page-19-1) sim.plot.zscore.heatmap, [22](#page-21-1) ∗Topic iplot sim.plot.zoom.in, [21](#page-20-0) ∗Topic manip assemble.data, [6](#page-5-1) impute.nas.by.surrounding, [10](#page-9-1) ∗Topic misc getoverlappingregions, [9](#page-8-1) tabulate.pvals, [26](#page-25-1) tabulate.top.dep.features, [28](#page-27-1) tabulate.top.indep.features, [29](#page-28-1) ∗Topic multivariate integrated.analysis, [11](#page-10-1) ∗Topic package SIM-package, [2](#page-1-1) ?gt, *[12](#page-11-0)* acgh.data, [5](#page-4-0) assemble.data, *[3](#page-2-0)*, [6,](#page-5-1) *[11](#page-10-1)*, *[23](#page-22-0)*, *[28](#page-27-1)*, *[30](#page-29-0)* chrom.table, *[2](#page-1-1)*, *[7](#page-6-0)*, [8,](#page-7-1) *[26](#page-25-1)* data.frame, *[1](#page-0-2)*, *[10](#page-9-1)* expr.data, [8](#page-7-1) getoverlappingregions, *[3](#page-2-0)*, [9,](#page-8-1) *[13](#page-12-0)*, *[17](#page-16-0)*, *[29,](#page-28-1) [30](#page-29-0)* gt, *[2](#page-1-1)*, *[12,](#page-11-0) [13](#page-12-0)* impute.nas.by.surrounding, *[3](#page-2-0)*, [10](#page-9-1) integrated.analysis, *[1](#page-0-2)[–3](#page-2-0)*, *[7](#page-6-0)*, *[10,](#page-9-1) [11](#page-10-1)*, [11,](#page-10-1) *[14](#page-13-1)*, *[16](#page-15-1)*, *[18](#page-17-1)*, *[20](#page-19-1)*, *[23,](#page-22-0) [24](#page-23-0)*, *[27,](#page-26-0) [28](#page-27-1)*, *[30](#page-29-0)* link.metadata, *[2](#page-1-1)*, [14](#page-13-1) p.adjust, *[2](#page-1-1)*, *[17](#page-16-0)*, *[19,](#page-18-0) [20](#page-19-1)*, *[23](#page-22-0)*, *[27,](#page-26-0) [28](#page-27-1)*, *[30](#page-29-0)* quantsmooth, *[12](#page-11-0)*, *[23,](#page-22-0) [24](#page-23-0)* RESOURCERER.annotation.to.ID, [1,](#page-0-2) *[15](#page-14-0)* samples, [15](#page-14-0) SIM, *[7](#page-6-0)*, *[10,](#page-9-1) [11](#page-10-1)*, *[13](#page-12-0)*, *[17](#page-16-0)*, *[19](#page-18-0)[–21](#page-20-0)*, *[23](#page-22-0)[–31](#page-30-0)* SIM *(*SIM-package*)*, [2](#page-1-1) SIM-package, [2](#page-1-1) sim.plot.overlapping.indep.dep.features, *[3](#page-2-0)*, *[10](#page-9-1)*, *[13](#page-12-0)*, [16,](#page-15-1) *[24](#page-23-0)* sim.plot.pvals.on.genome, *[3](#page-2-0)*, *[13](#page-12-0)*, [18,](#page-17-1) *[21](#page-20-0)* sim.plot.pvals.on.region, *[3](#page-2-0)*, *[13](#page-12-0)*, *[19](#page-18-0)*, [20](#page-19-1) sim.plot.zoom.in, [21](#page-20-0) sim.plot.zscore.heatmap, *[3](#page-2-0)*, *[6,](#page-5-1) [7](#page-6-0)*, *[13](#page-12-0)*, *[19](#page-18-0)*, *[21](#page-20-0)*, [22](#page-21-1) sim.update.chrom.table, *[2,](#page-1-1) [3](#page-2-0)*, *[8](#page-7-1)*, [25](#page-24-1) tabulate.pvals, *[3](#page-2-0)*, *[13](#page-12-0)*, *[24](#page-23-0)*, [26,](#page-25-1) *[29](#page-28-1)*, *[31](#page-30-0)* tabulate.top.dep.features, *[3](#page-2-0)*, *[9,](#page-8-1) [10](#page-9-1)*, *[13](#page-12-0)*, *[17](#page-16-0)*, *[24](#page-23-0)*, *[27](#page-26-0)*, [28,](#page-27-1) *[31](#page-30-0)* tabulate.top.indep.features, *[3](#page-2-0)*, *[9,](#page-8-1) [10](#page-9-1)*, *[13](#page-12-0)*, *[17](#page-16-0)*, *[24](#page-23-0)*, *[27](#page-26-0)*, *[29](#page-28-1)*, [29](#page-28-1)